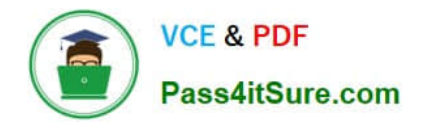

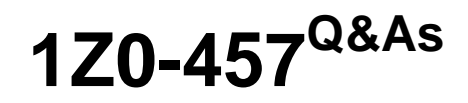

Oracle Enterprise Manager 12c Essentials

# **Pass Oracle 1Z0-457 Exam with 100% Guarantee**

Free Download Real Questions & Answers **PDF** and **VCE** file from:

**https://www.pass4itsure.com/1z0-457.html**

100% Passing Guarantee 100% Money Back Assurance

Following Questions and Answers are all new published by Oracle Official Exam Center

**C** Instant Download After Purchase

- **83 100% Money Back Guarantee**
- 365 Days Free Update
- 800,000+ Satisfied Customers

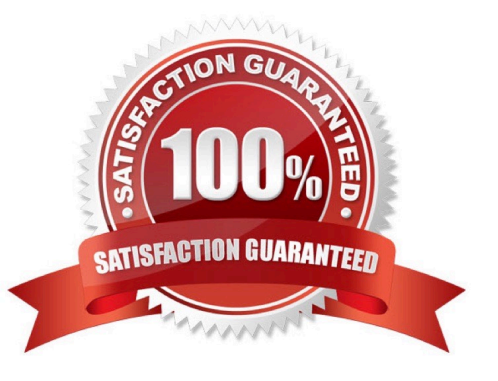

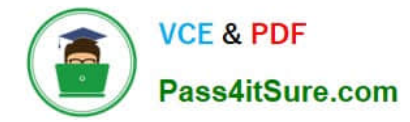

## **QUESTION 1**

Which statement is true about the Oracle Enterprise Manager JVM diagnostics capability?

A. JVM diagnostics can correlate a JVM thread with a database session as well as the SQL.

B. JVM diagnostics can correlate a JVM thread with a database session but not the SQL.

C. JVM diagnostics can correlate a JVM thread with SQL but not the database session.

D. You use the Oracle Enterprise manager Java Explorer, not JVM diagnostics, to correlate a JVM thread with a database session as well as the SQL.

Correct Answer: B

\*

 JVM Diagnostics provides immediate visibility into the Java stack. You can monitor thread states and Java method/line numbers in real time and you can proactively identify issues rather than diagnosing issues like application crashes, memory leaks, and application hangs after they occur.

\*

 JVM Diagnostics facilitates tracing of Java requests to the associated database sessions and vice-versa enabling rapid resolution of problems that span different tiers. It highlights the slowest SQL queries and helps administrators to tune SQL and the database to improve the performance application.

# **QUESTION 2**

What two prerequisites actions must a user perform to create Virtual Database (VDC) in Oracle Enterprise Manager Ops Center?

A. Associate a network domain with Server Pools

B. Associate a public cNet with Server Pools.

C. Create one or more Server Pools.

D. Create one or more accounts.

E. Create one or more vServer types.

Correct Answer: CD

The following procedures describe the steps to create a vDC:

Discover Oracle VM Server for x86

\*

\*

Set up the Network

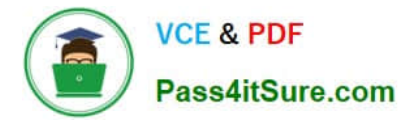

(C) Set up the Server Pool

Set up the Storage

\*

\*

\*

\*

\*

Create a Virtual Datacenter

(D) Create an Account

Create and Assign Cloud User to Accounts

\*

Cloud User View and Actions

D: To deploy Infrastructure-as-a-Service (IaaS) cloud platform service, Oracle Enterprise Manager Ops Center provides the vDC Management feature. You must have the Cloud Administrator role to set up the infrastructure and create virtual datacenters in your enterprise. The physical resources allocated to a vDC are entitled to accounts as virtual resources under quotas set by the cloud administrator. Accounts provide the required capabilities to manage the allocated resources. For each vDC, create accounts that serve as a container for virtual resources. The allocated resources of vDC are entitled to accounts, and the accounts are in turn entitled to cloud users. A cloud user uses the allocated resources to deploy, and manage the applications.

Reference: Oracle Enterprise Manager Ops Center, Configuring a Virtual Datacenter

# **QUESTION 3**

Which three virtualization technologies can be managed by Oracle Enterprise Manager Ops Center?

- A. Oracle Solaris Containers
- B. Oracle Virtual Desktop Infrastructure
- C. Oracle VM Server for SPARC
- D. Oracle VM Server for X86
- E. Oracle VM VirtualBox

Correct Answer: ACD

Oracle Enterprise Manager Ops Center 12c manages the lifecycle of Oracle Solaris Containers and Oracle VM Server for both X86 and SPARC.

A: \* Oracle Enterprise Manager Ops Center

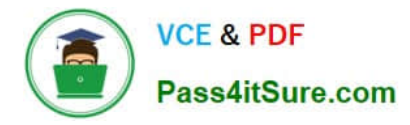

12c displays Oracle Solaris Containers and Oracle VM for SPARC and x86 virtual machines in a concise manner helping to identify the over subscription of resources.

C: Using Oracle Enterprise Manager Ops Center, you can provision Oracle VM Server for SPARC.

D: The integration of Oracle VM Server for x86 with Oracle Enterprise Manager Ops Center provides the capability to manage Oracle VM Servers and Oracle VM Manager through Oracle Enterprise Manager Ops Center UI.

Reference: Oracle Enterprise Manager Ops Center 12c, Oracle Data sheet

## **QUESTION 4**

Which statement is true when Oracle Enterprise Manager is used with virtual server pools?

- A. Can create and delete a virtual server pool
- B. Can only create a virtual server pool
- C. Can only delete a virtual server pool
- D. Cannot create or delete a virtual server pool. That is performed from the command line.

#### Correct Answer: A

Oracle Enterprise Manager effectively keeps your Oracle VM available and running efficiently. Specifically, it provides a graphical user interface for managing Oracle VM Server, guest virtual machines, and server pools. As with Oracle VM monitoring, administration of Oracle VM begins with the Virtualization Central page. You can perform administration tasks such as the following: Create, remove, and manage virtual server pools Register, deregister, edit, reboot, and stop virtual server Start, stop, suspend, resume, pause, un-pause, and edit guest virtual machines Note:

\* A Server Pool is a logical grouping of one or more virtual servers that share common storage. A virtual server can belong to only one virtual server pool at a time. Guest virtual machines and resources are also associated with server pools. Oracle VM Server Pool is an aggregate target type in Enterprise Manager to represent the server pool of Oracle VM Servers.

Reference: Oracle Enterprise Manager Concepts, Virtualization Management, Administering Oracle VM

#### **QUESTION 5**

The shared file system loader configuration on the Oracle Enterprise management Service is for

A. Auditing

- B. Security
- C. High availability
- D. High availability and security

Correct Answer: C

The Management Service for Grid Control has a high availability feature called the Shared Filesystem Loader. In the Shared Filesystem Loader, management data files received from Management Agents are stored temporarily on a

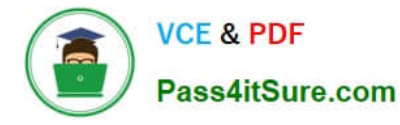

#### common

shared location called the shared receive directory. All Management Services are configured to use the same storage location for the shared receive directory. The Management Services coordinate internally and distribute among themselves

the workload of uploading files into the Management Repository. Should a Management Service go down, its workload is taken up by surviving Management Services. You must choose a shared receive directory that is accessible by all the

Management Services using redundant file storage.

Note:

Oracle strongly recommends you to configure a shared file system loader so that a common location is maintained to store all the metric data files uploaded by the Management Agents.

[Latest 1Z0-457 Dumps](https://www.pass4itsure.com/1z0-457.html) [1Z0-457 PDF Dumps](https://www.pass4itsure.com/1z0-457.html) [1Z0-457 Study Guide](https://www.pass4itsure.com/1z0-457.html)